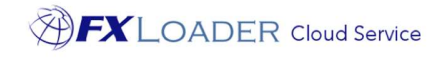

# FXLoader Cloud Service Oracle ERP Cloud Integration

White Paper

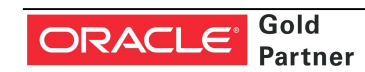

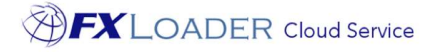

### Executive Overview

FXLoader Cloud Service integrates the most trusted currency exchange rate data with your Oracle Cloud Applications – Oracle ERP Cloud (including Financials Cloud) and Oracle Sales Cloud.

FX rates can be sourced from OANDA, Xignite, Reuters, XE and over 40 central banks, including the ability to mix and match. The service is configured according to your preferences for schedule, currencies, crossrates and rounding.

The service is fully automated – configure once and forget about it.

FXLoader resides on the Oracle Cloud Platform as a Service (PaaS) and so benefits from the same reliability and security applied to your Oracle Cloud Applications. Communication with rates sources and Sales/ERP Cloud is via secure web services.

# Business Benefits

Oracle ERP Cloud needs currency exchange rates to convert foreign currency transactions to the base currency of each organization. Examples include supplier invoices and payments, customer invoices and receipts, purchase orders and sales orders.

In addition, period-end accounting processes such as revaluation and translation require accurate period-end and period-average rates.

Oracle provide a screen and spreadsheet loader to enter these rates manually as part of the standard product. This can become time consuming, even if you only need a relatively small number of currencies. As with any manual process, mistakes occur which can have a major impact on your business:

- If rates are not entered on a particular day, then foreign currency transactions cannot be entered for that day.
- If a rate is entered incorrectly, the impact may not be noticed for weeks. For example, if a rate is entered the 'wrong way round' the impact on your GL balances at month end will be significant.

Using FXLoader to automate the load of daily rates provides a number of benefits:

- No user intervention is required
- Rates are guaranteed to be accurate and up to date
- Robust failure handling makes this a highly reliable solution
- Easy to configure

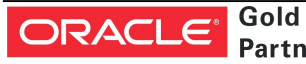

https://fxloader.com

Email: info@fxloader.com

Tel: +44 (0)1420 556147

FXLoader 31A Church Lane Holybourne Alton Hampshire GU34 4HD U.K.

"Honestly, this was the easiest system installation we have."

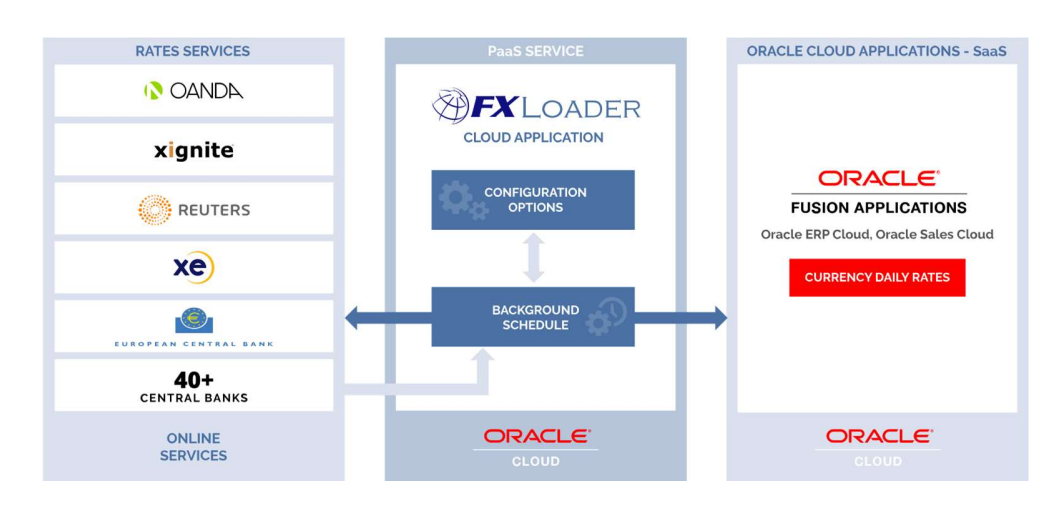

# Service Description

"FX Loader has been a tremendous addition to our Oracle ERP configuration. It runs seamlessly each night loading 500 + currency pairs"

"I think it is a brilliant product. Installation and implementation process are superb and very quick."

### Source of FX Rates

FXLoader queries exchange rates from the leading rates service providers OANDA, Xignite, Reuters and XE.com, plus a number of central banks.

- OANDA provides market rates between all trade-able currencies (approximately 170) and is used by the 'big four' accounting firms, tax authorities and financial institutions worldwide.
- Xignite provides a market data cloud including market rates for all trade-able currencies, plus central bank rates for over 15 countries.
- Reuters DSS provides market rates for all trade-able currencies.
- The European Central Bank provides official rates from the Euro to around 33 major currencies, via a free XML-based service.
- Other official sources include UK HMRC and Bank of England.

OANDA, Xignite, Reuters and XE are paid subscription services. All are high availability, authoritative services for up to date exchange rates. You can choose the service that best fits your needs or use any combination of services. Many of our customers use a market source supplemented by central bank rates for certain countries to meet local statutory requirements.

#### Schedule

You have complete control over the frequency of rates load. Most choose daily, but weekly, monthly, annually, based on your accounting periods or any specific dates are all available. You also have control over the time of day it runs.

### **Currencies**

Configure which currencies you want to query from each source. Flag base currencies to restrict which cross-rates are generated. You can also query using one currency code and load into Oracle ERP Cloud using a different code – useful when you are using an old code such as MXP for Mexico.

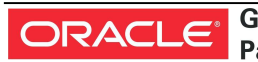

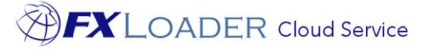

#### Triangulation

You have the option to get currency rates from or to a single base currency, then triangulate to create all other currency pairs (cross-rates). Thus the ECB Euro rates can be used to create rates between all currencies, for example. This option can be used with OANDA and Xignite rates, or you can query all currency pair combinations directly from those services.

"FXLoader keeps all our FX rates up to date, every day from the sources we need. It should be an automatic choice for anyone using Oracle ERP Cloud."

"FXLoader has been a great tool that has saved us time and error-proofed our processes. Your team has been outstanding, the implementation was seamless, and I am

overwhelmingly pleased with the results we are seeing!"

Flexibility

FXLoader has a number of configuration parameters to provide flexibility in how you run it:

- Specify which rate type you wish to load into.
- Query one date from the source but load the data into a different date – for example load into the next day to ensure rates are available to users at the start of each day.
- Load a particular day into a number of extra days in the future, for example if you only want to load rates weekly or monthly.
- Round rates using decimal places or significant figures, for all rates in a run or by currency, or even currency pair.
- Use the Bid or Ask rate for market rates, or use the mid-point.

### Load into ERP Cloud

Rates are sent to Oracle ERP Cloud and Oracle Sales Cloud using a web service provided within those applications. FXLoader can also verify the rates went all the way through to Oracle, by checking all ESS requests completed successfully.

#### Average Rates

FXLoader can calculate average rates from rates already loaded. Period averages can be based on monthly calendar periods or any combination of 4/4/5-type periods. Quarter-To-Date (QTD), Year-To-Date (YTD) and Rolling averages are also available.

#### Failure Handling and Notifications

If the rates web service cannot be contacted for any reason, FXLoader will re-submit itself to try again later after a delay you specify. It will do this however many times you specify. You can specify up to five email addresses to be notified of the outcome, either for every run or only in the event of a failure.

#### Variance Alerts

Set up variance alerts to send an email when any FX rate varies from the previous date's rate, or from a set of reference rates, by more than a chosen percentage. This percentage can be defined for the entire run, or for a particular currency or currency pair.

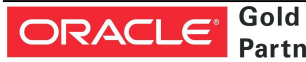

**Partner** 

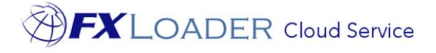

### Technical Overview

FXLoader Cloud Service is hosted on an Oracle Platform as a Service (PaaS) instance, the core of which is an Oracle database. Oracle handle the availability and security, to the same enterprise standards as their cloud applications (SaaS).

#### **Security**

The communication with rates sources and with ERP Cloud is via secure (HTTPS) web services.

The paid rates sources use an API key to validate access.

The web service to send rates to Oracle ERP Cloud depends upon the URL configured, plus a username and password (encrypted within FXLoader) that has restricted access to only the load rates function.

# Purchase Information

FXLoader Cloud Service is available on a subscription basis, which includes full support during initial configuration and on-going proactive support for the process.

The OANDA and Xignite subscriptions can be purchased along with FXLoader. The European Central Bank and other official services provided directly via FXLoader do not require a subscription.

# Further Information

FXLoader Cloud Service is available as a free 30-day trial. Please contact us for further information.

### https://fxloader.com

FXLoader 31A Church Lane Holybourne Alton Hampshire GU34 4HD U.K.

Email: info@fxloader.com

Tel: +44 (0) 1420 556147

Gold **ORACLE**® **Partner** 

 "This is a big win for our Finance team. Not only will this save time every month; but is a key process improvement for our SOX initiative"

"We loved your product - it worked beautifully"